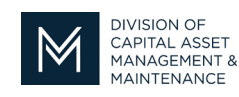

## *Office of Access and Opportunity Contractor Certification*

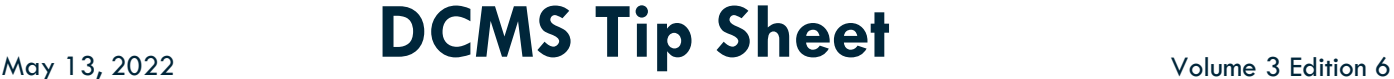

view

view

Greetings from DCAMM Contractor Certification!

In this tip sheet we would like to introduce you to new features that are available in your Vendor Profile in the DCMS system.

## **Social Media Links**

With so many things happening online, we would like to provide you with a way to promote your business utilizing the online application. Inside your Vendor Profile you will see New Social Media links you can populate. Once they are filled in, when someone searches for you in our online Directory, your social media links will show. They will be able to follow, subscribe or just get to know your company.

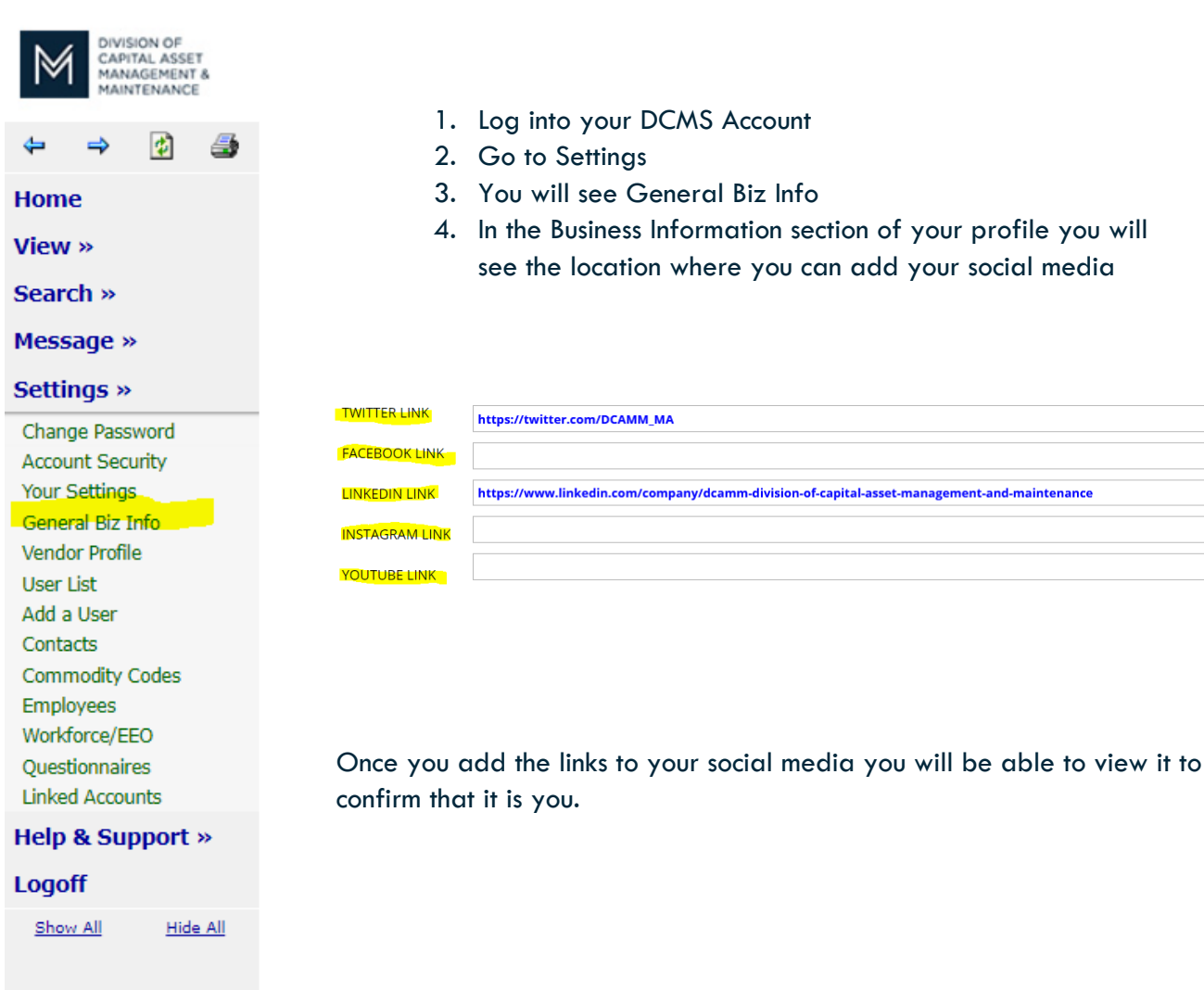

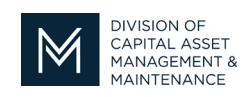

## *Office of Access and Opportunity Contractor Certification*

This is what people will see when they search you in the Online Directory:

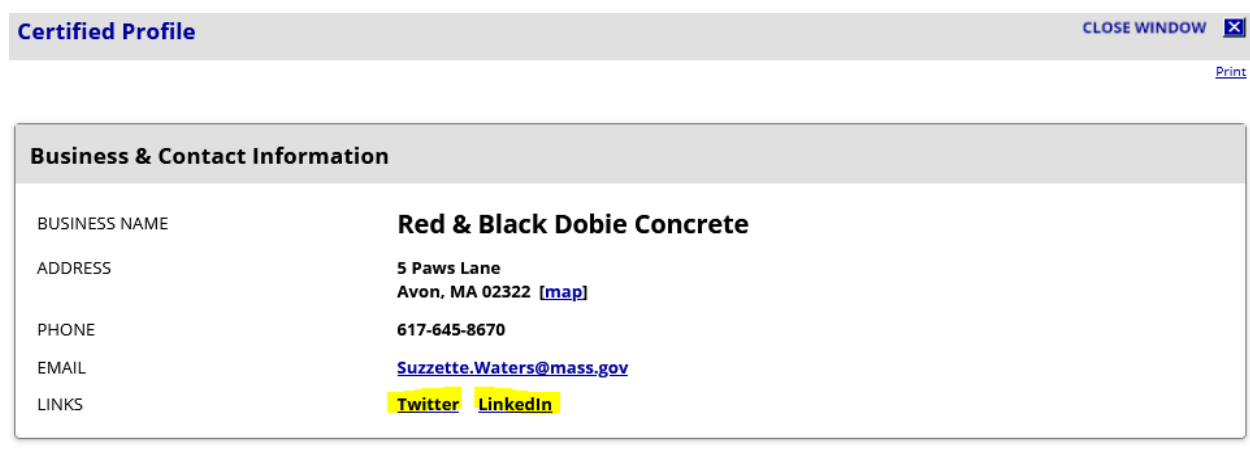

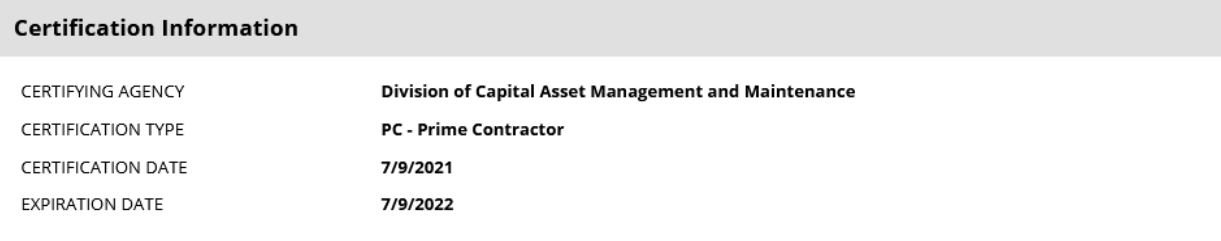

We have some exciting developments coming your way, so keep reading!

Remember if you have any topics you would like us to talk about, let us know.

Stay tuned for the next installment...

If you have any questions do not hesitate to contact Certification at 857-204-1305 or [certification.DCAMM@mass.gov.](mailto:certification.DCAMM@mass.gov)

If you would like to be added to our Email List [click here](mailto:certification.dcamm@mass.gov?subject=Add%20Me%20to%20the%20DCMS%20Tip%20List)

**Reminder:** Applications are due 90 days prior to expiration for the current certificate